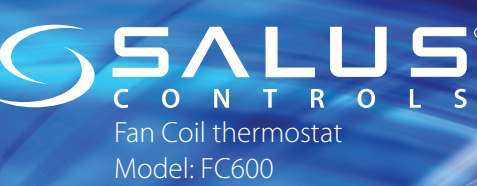

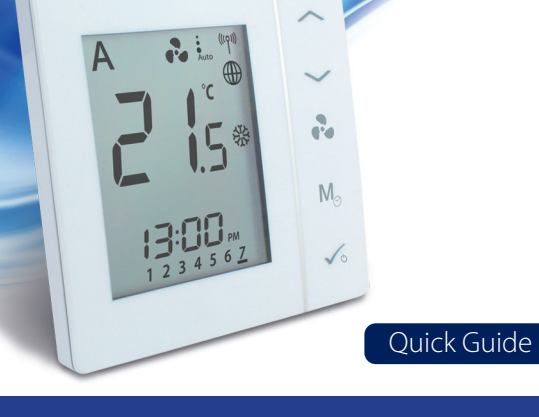

**Head Office:** SALUS Controls plc **Technical Support DE / NL / FR:** E: support@salus-controls.de  $T: +49(61)088258515$ **UK** E: tech@salus-tech.com  $T: +44(0)$  1226 323961

SALUS House Dodworth Business Park South, Whinby Road, Dodworth, Barnsley S75 3SP, UK.  $T: +44(0)$  1226 323961 E: sales@salus-tech.com

#### www.salus-controls.comCE EHE  $\mathbb{Z}$

#### VZ **Introduction**

ZN

A SALUS FC600 is a device suitable for controlling your fan coil unit in both 2 pipe and 4 pipe systems and for managing the temperature in your home and/or working environment. For an internet connection (Online Mode), this product must be used with the SALUS Universal Gateway (UG600/UGE600) and the SALUS Smart Home App . You can also use the SALUS FC600 without an internet connection (Offline Mode). Go to www.salussmarthome.com or www.salus-manuals.com for the full PDF version of the manual.

# **Product Compliance**

This product complies with the essential requirements and other relevant provisions of Directives 2014/30/EU, 2014/35/EU, 2014/53/EU and 2011/65/EU. The full text of the EU Declaration of Conformity is available at the following internet address: www.saluslegal.com. **Safety Information** 

Use in accordance with the regulations. Indoor use only. Keep your device completely dry. Disconnect your device before cleaning it with a dry cloth.

## **Introduction**

A SALUS FC600 is a device suitable for controlling your fan coil unit in both 2 pipe and 4 pipe systems and for managing the temperature in your home and/or working environment. For an internet connection (Online Mode), this product must be used with the SALUS Universal Gateway (UG600/UGE600) and the SALUS Smart Home App . You can also use the SALUS FC600 without an internet connection (Offline Mode). Go to www.salussmarthome.com or www.salus-manuals.com for the full PDF version of the manual.

# **Produktkonformität**

Das Produkt den wesentlichen Anforderungen der folgenden EG-Direktiven entspricht: 2014/30/EU, 2014/35/EU, 2014/53/EU und 2011/65/EU. Der vollständige Text der EU-Konformitätserklärung ist über die folgende Internetadresse verfügbar: www.saluslegal.com. **Sicherheitshinweis**

Nur mit gängigen Verordnungen verwenden. Nur im Innenbereich. Halten Sie Ihr Gerät trocken. Trennen Sie ihr Gerät ehe Sie es mit einem trockenen Tuch reinigen.

### **Introduction**

A SALUS FC600 is a device suitable for controlling your fan coil unit in both 2 pipe and 4 pipe systems and for managing the temperature in your home and/or working environment. For an internet connection (Online Mode), this product must be used with the SALUS Universal Gateway (UG600/UGE600) and the SALUS Smart Home App . You can also use the SALUS FC600 without an internet connection (Offline Mode). Go to www.salussmarthome.com or www.salus-manuals.com for the full PDF version of the manual. **Product aansprakelijkheid**

Dit product voldoet aan de vereiste voorschriften en andere relevante richtlijnen. 2014/30/ EU, 2014/35/EU, 2014/53/EU and 2011/65/EU. De volledige tekst van de EU verklaring van conformiteit is beschikbaar op het volgende internet adres: www.saluslegal.com

# **Veiligheidsinformatie**

Gebruik alleen volgens de voorschriften. Uitsluitend binnenshuis te gebruiken. Houd uw apparaat geheel droog. Schakel het apparaat uit voordat u het reinigt met een droge doek.

# **Introduction**

NZ.

 $z\propto$ 

A SALUS FC600 is a device suitable for controlling your fan coil unit in both 2 pipe and 4 pipe systems and for managing the temperature in your home and/or working environment. For an internet connection (Online Mode), this product must be used with the SALUS Universal Gateway (UG600/UGE600) and the SALUS Smart Home App . You can also use the SALUS FC600 without an internet connection (Offline Mode). Go to www.salussmarthome.com or www.salus-manuals.com for the full PDF version of the manual. **Conformité produit**

Ce produit est conforme avec les exigences essentielles et autres dispositions des directives 2014/30/EU, 2014/35/EU, 2014/53/EU et 2011/65/EU. Le texte complet de la déclaration de conformité EU est disponible à l'adresse internet suivante: www.saluslegal.com.

# **Informations relatives à la sécurité**

A utiliser en respectant la réglementation. Usage intérieur uniquement. Conservez votre appareil à l'abris de l'humidité. Déconnectez et mettez l'appareil hors tension avant de la nettoyer avec un chiffon sec.

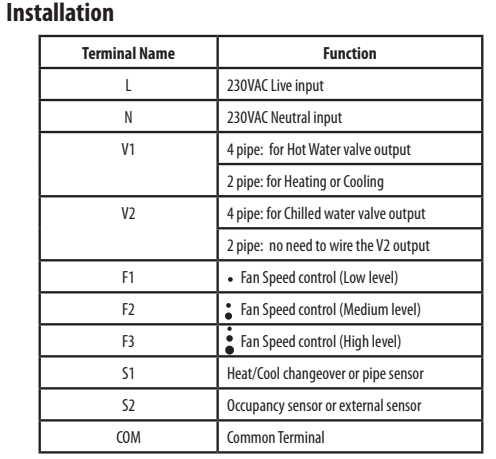

# **Installation**

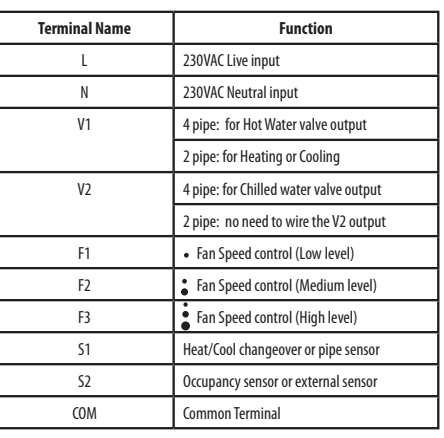

### **Installation**

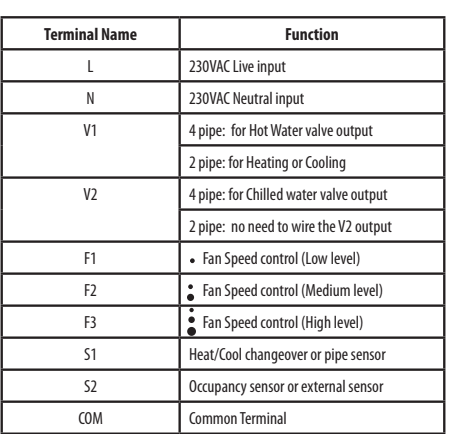

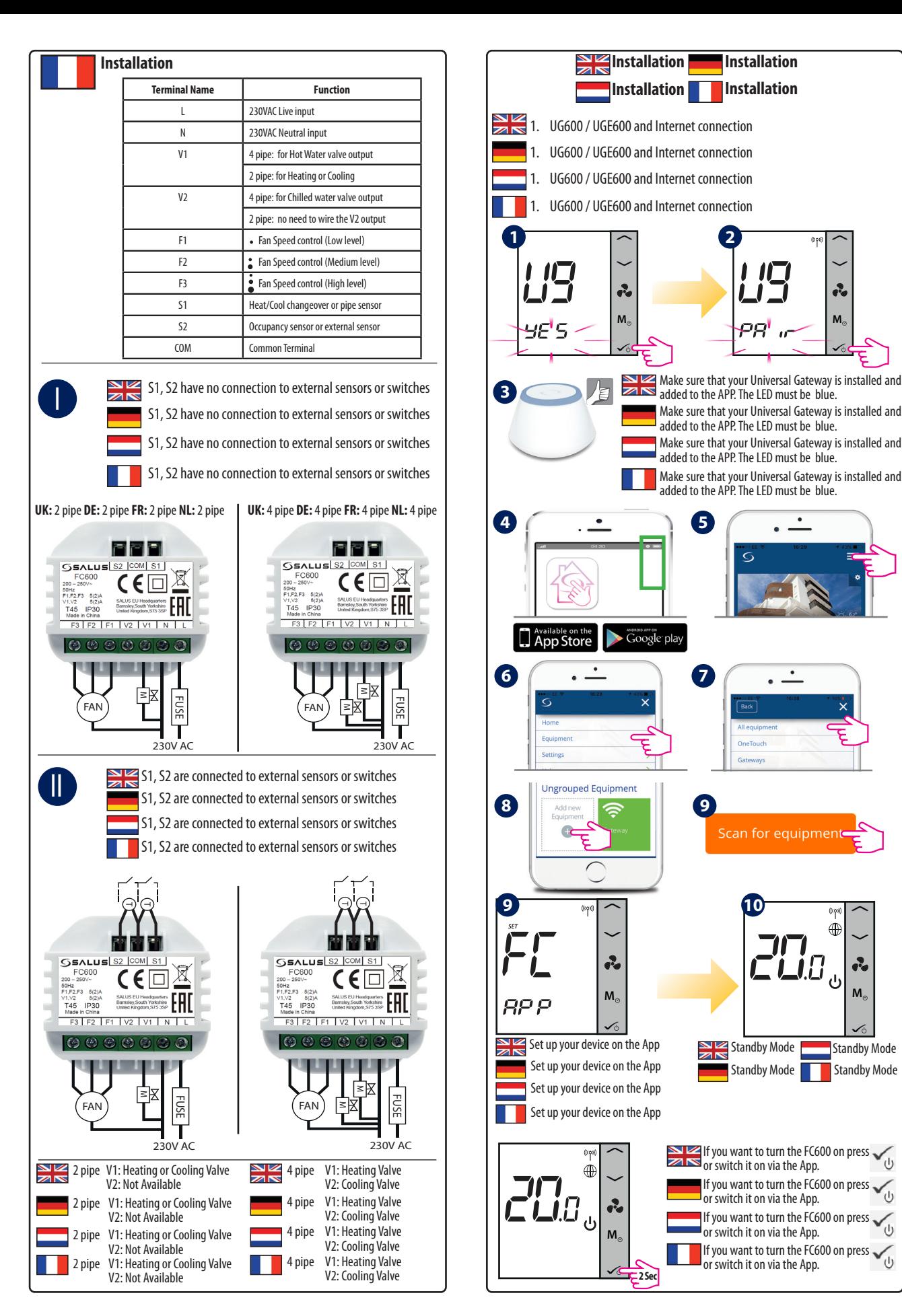

**M**

R.

**M**

 $\bigoplus$ 

 $Z\overline{\mathbf{L}}\overline{\mathbf{S}}_{\mathrm{e}}$ 

**10**

 $\cdot$   $\dot{-}$ 

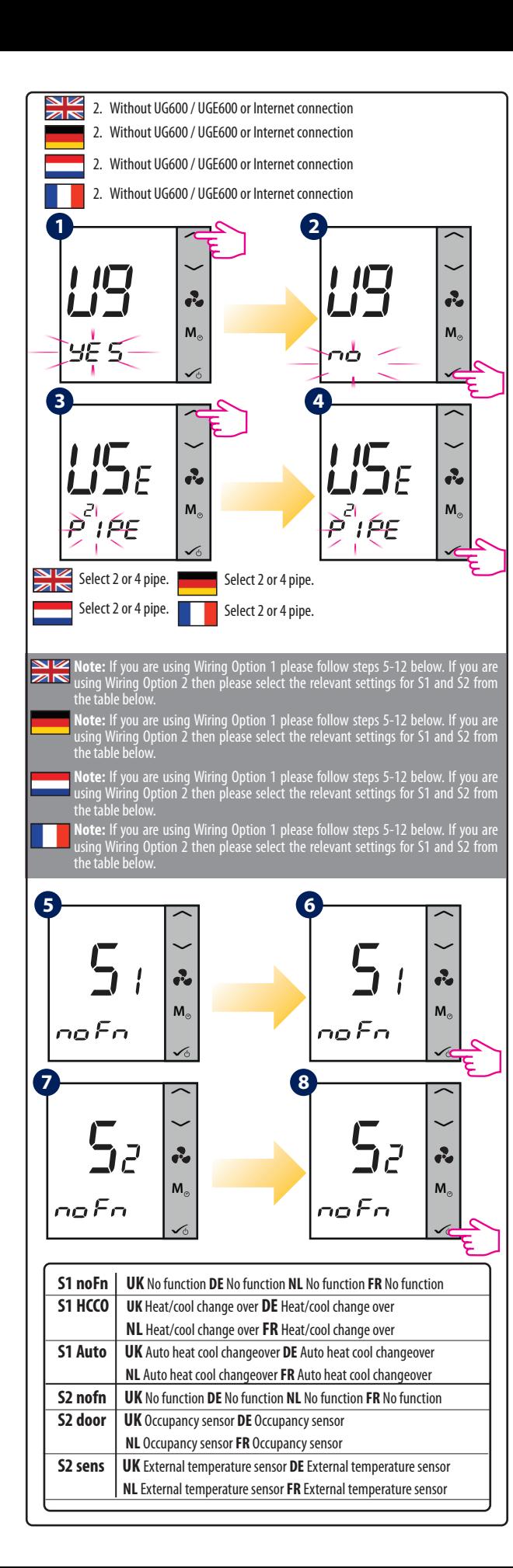

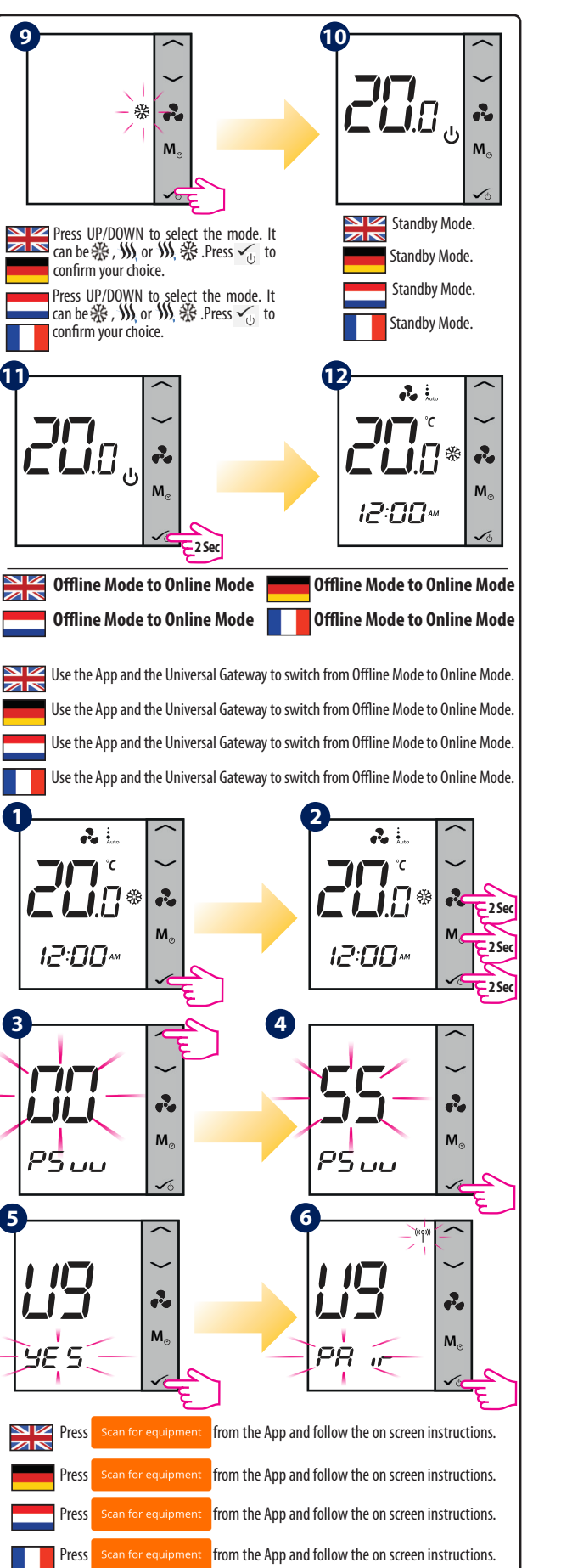

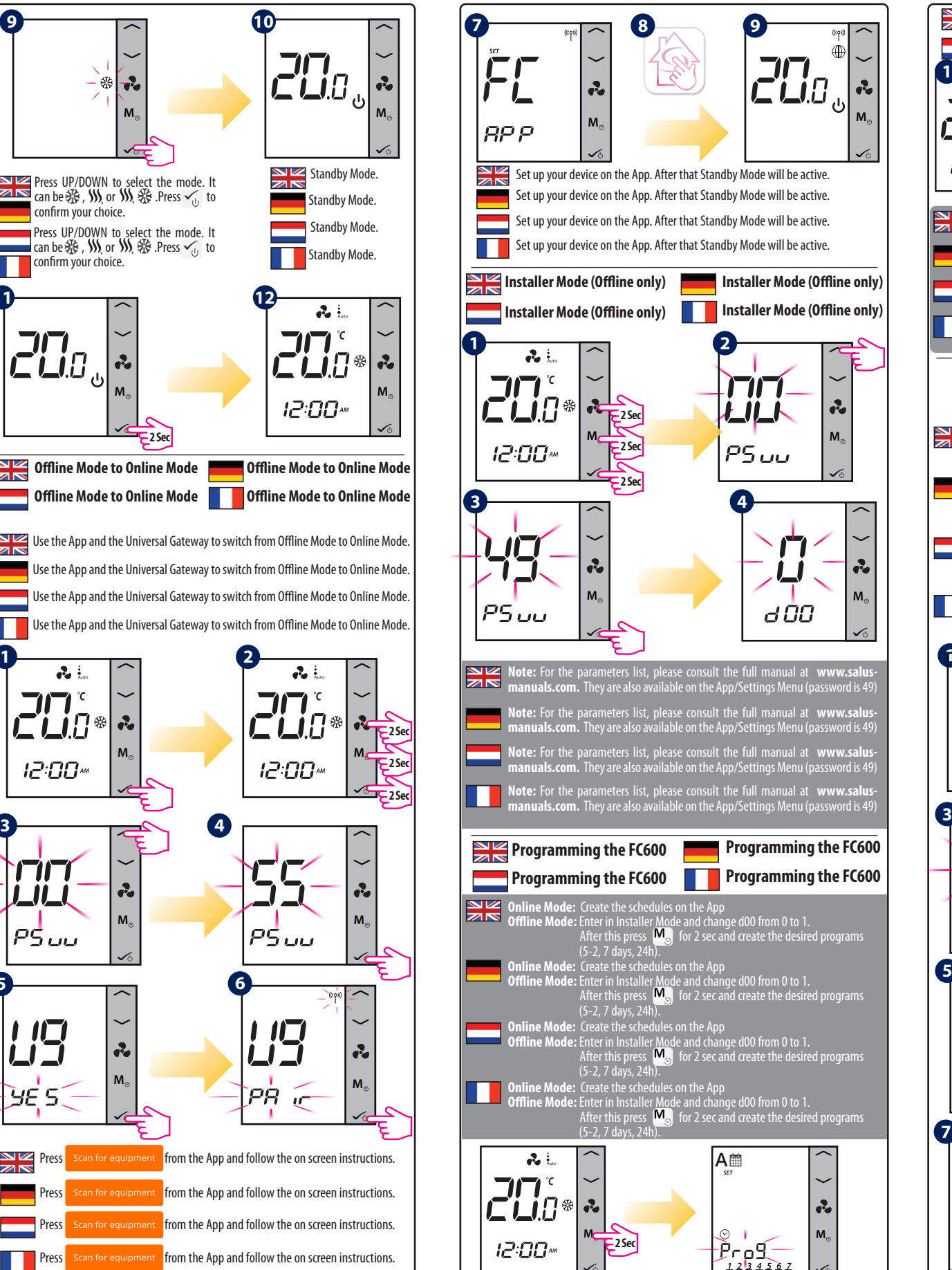

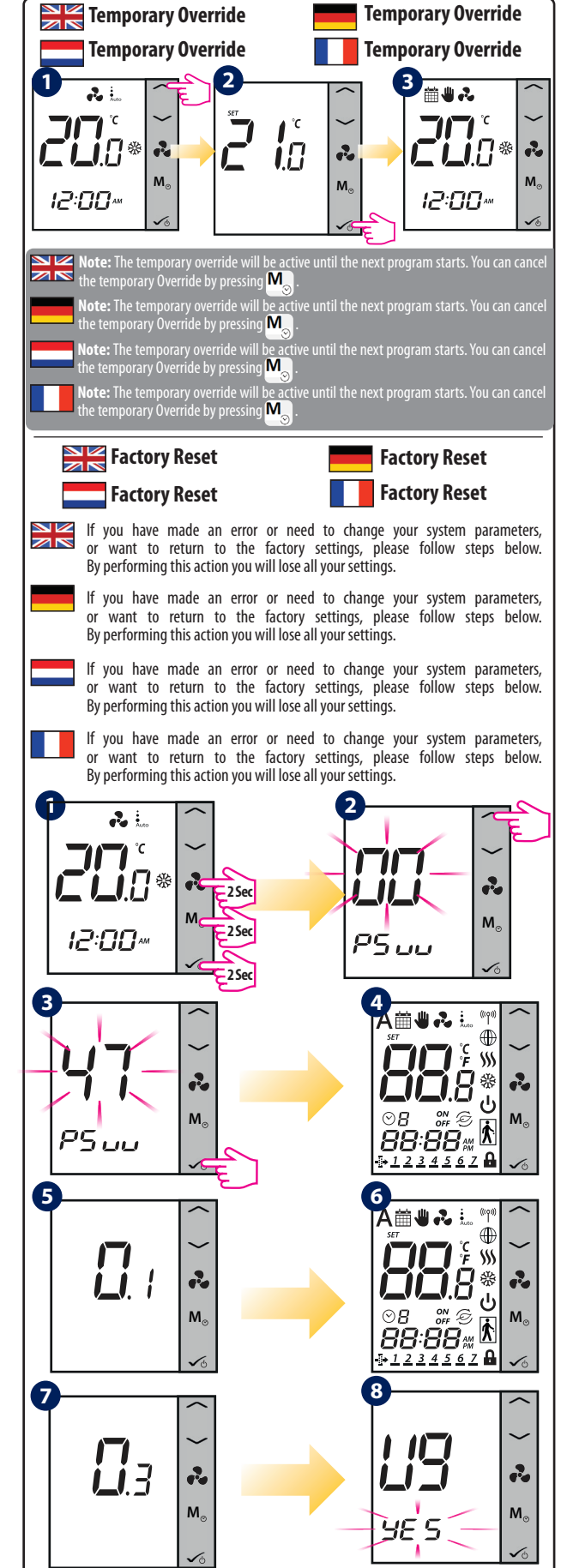